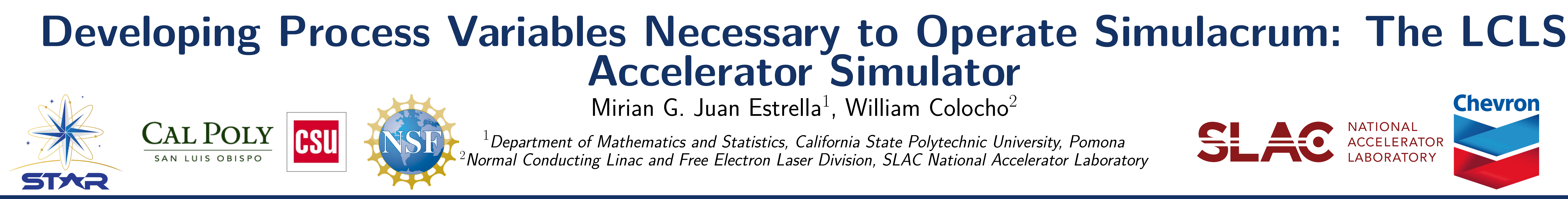

## **Motivation**

Simulacrum is a system that will simulate the Linac Coherent Light Source (LCLS) and its control system. This will allow future operators to train on a simulated linear accelerator and provide research scientists the opportunity to test future experiments. We will study the network systems in Simulacrum to write process variables (PVs) that will update graphical user interfaces from LCLS.

## **Background**

Network communications with LCLS begin when the user on an OPI machine that contains EPICS, a computer software, sends commands to Input/Output Controllers (IOCs). IOCs are computers that communicate with each other to provide information about a specific (PV) that measures the value of various parts of a device (See Figure 1.)

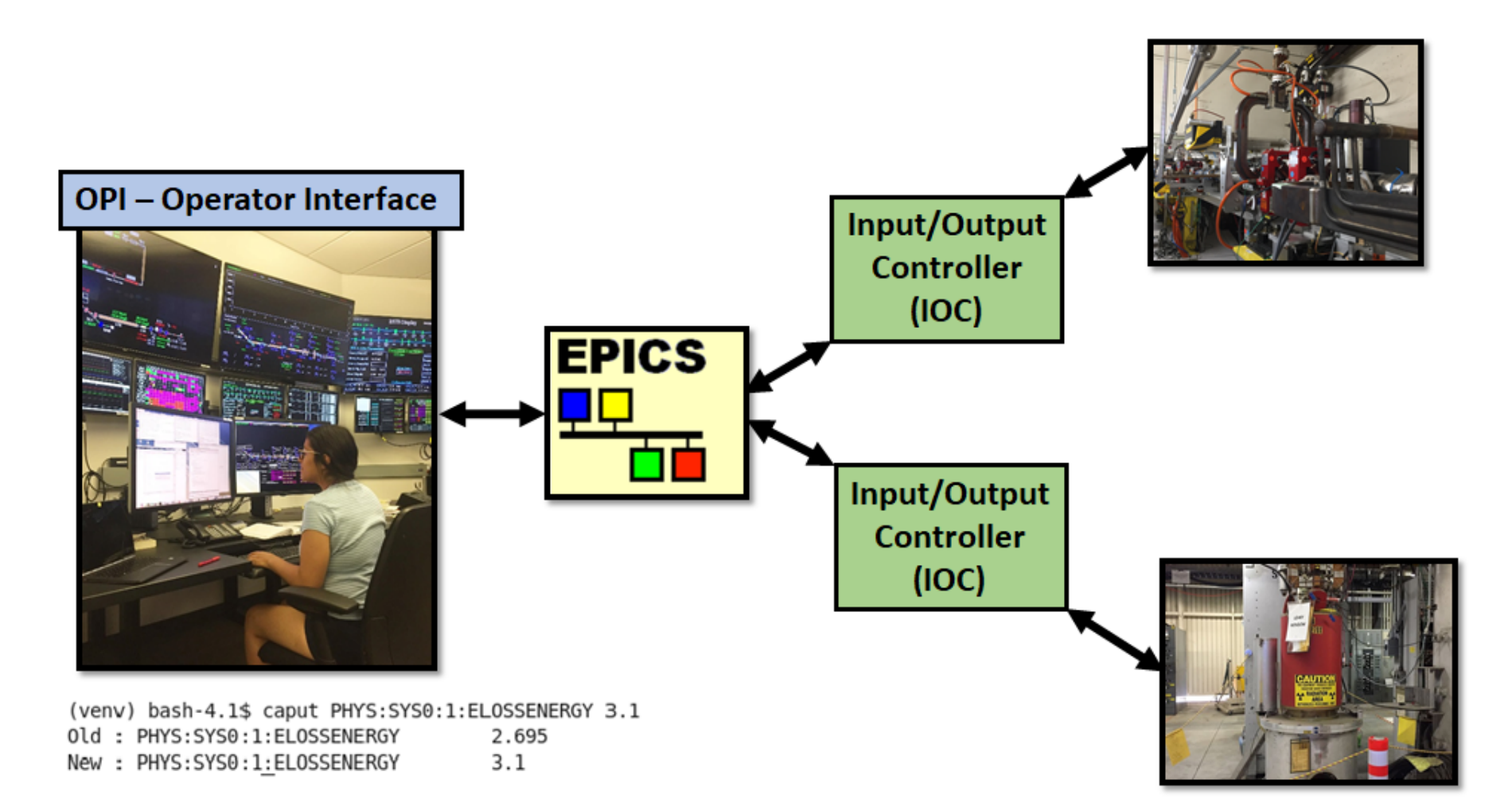

Figure 1: Network communications with LCLS

Conversely, Simulacrum contains services containing PVs that communicate via a high-performance messaging library called ZeroMQ (See Figure 2.)

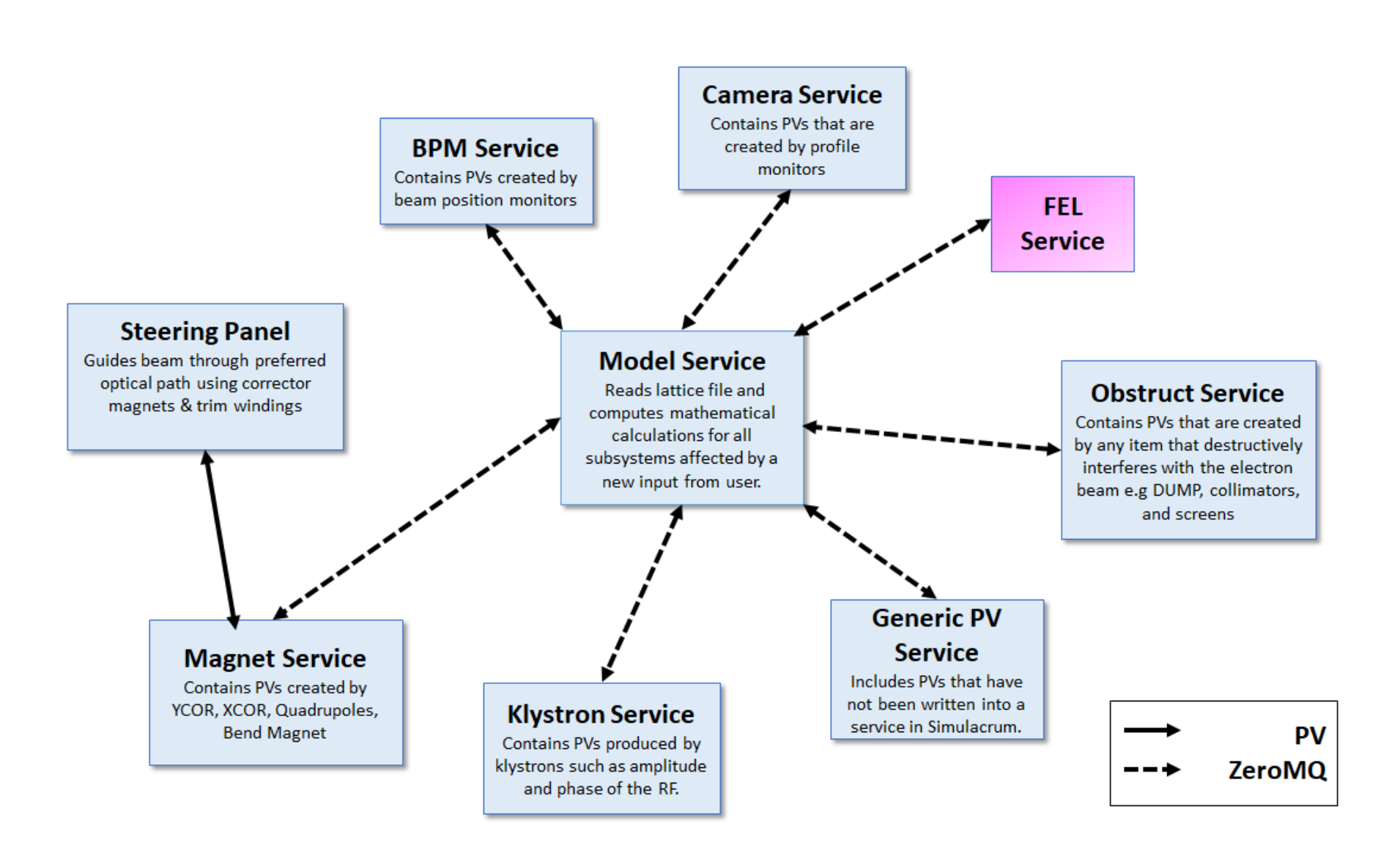

Figure 2: PV services in Simulacrum

A successful migration of LCLS PVs into Simulacrum will produce functioning displays that monitor and control a simulated LCLS.

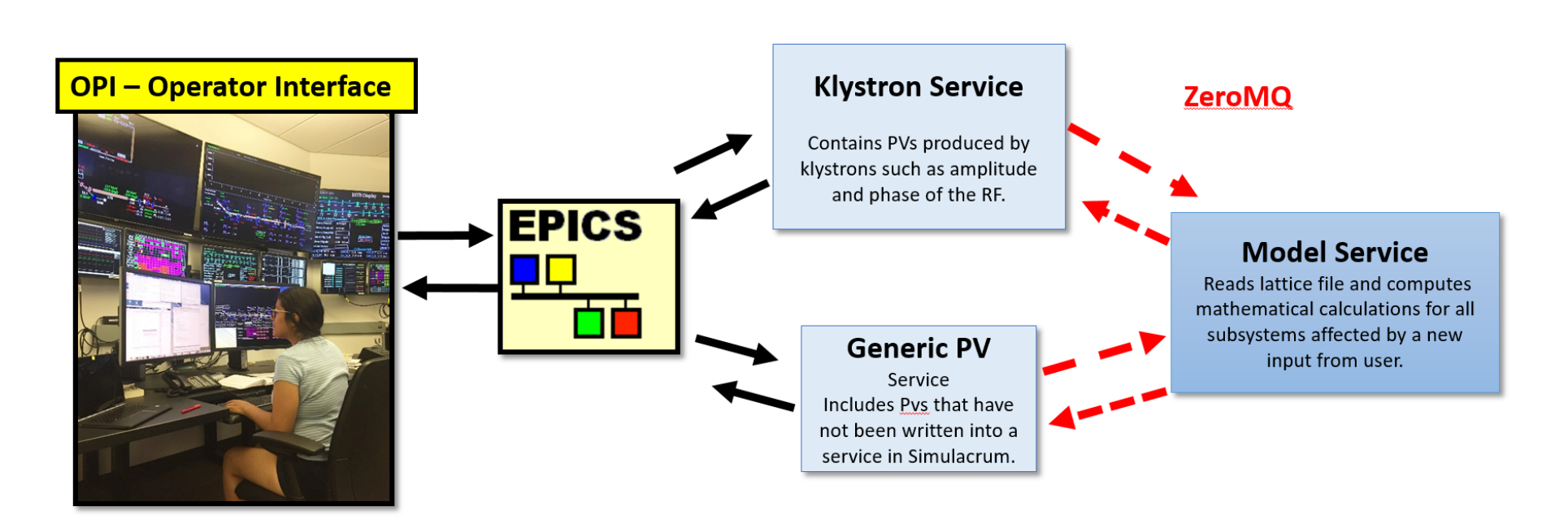

Figure 3: Network communications in Simulacrum

 $^{-1}$  Department of Mathematics and Statistics, California State Polytechnic University, Pomona  $^{2}$ Normal Conducting Linac and Free Electron Laser Division, SLAC National Accelerator Laboratory

## **LCLS Displays on Simulacrum**

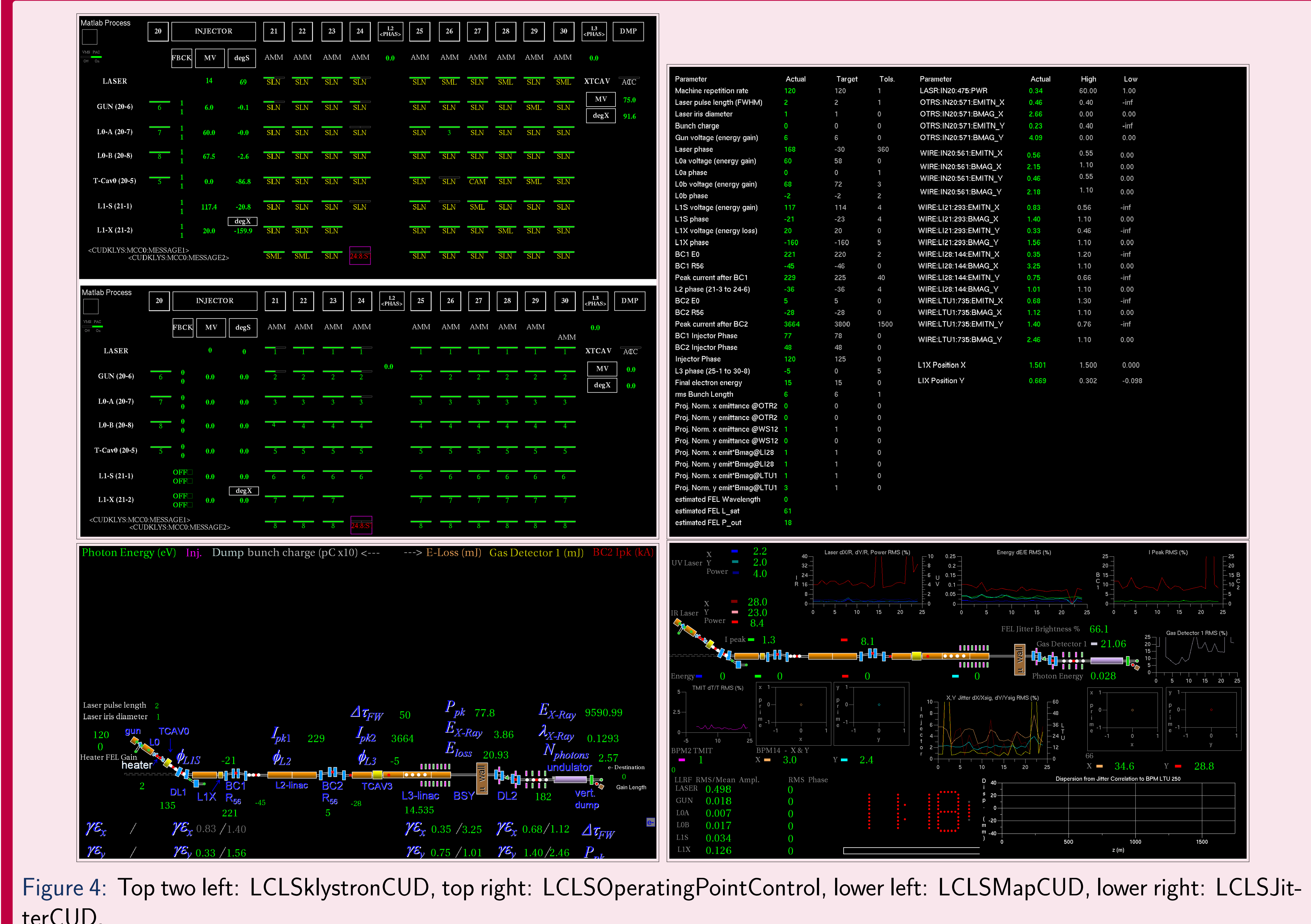

terCUD.

# **Methods**

The creation of Simulacrum is a group effort. Therefore many Simulacrum environments can be created to built it and are distinguished by unique port numbers (See Figure 5).

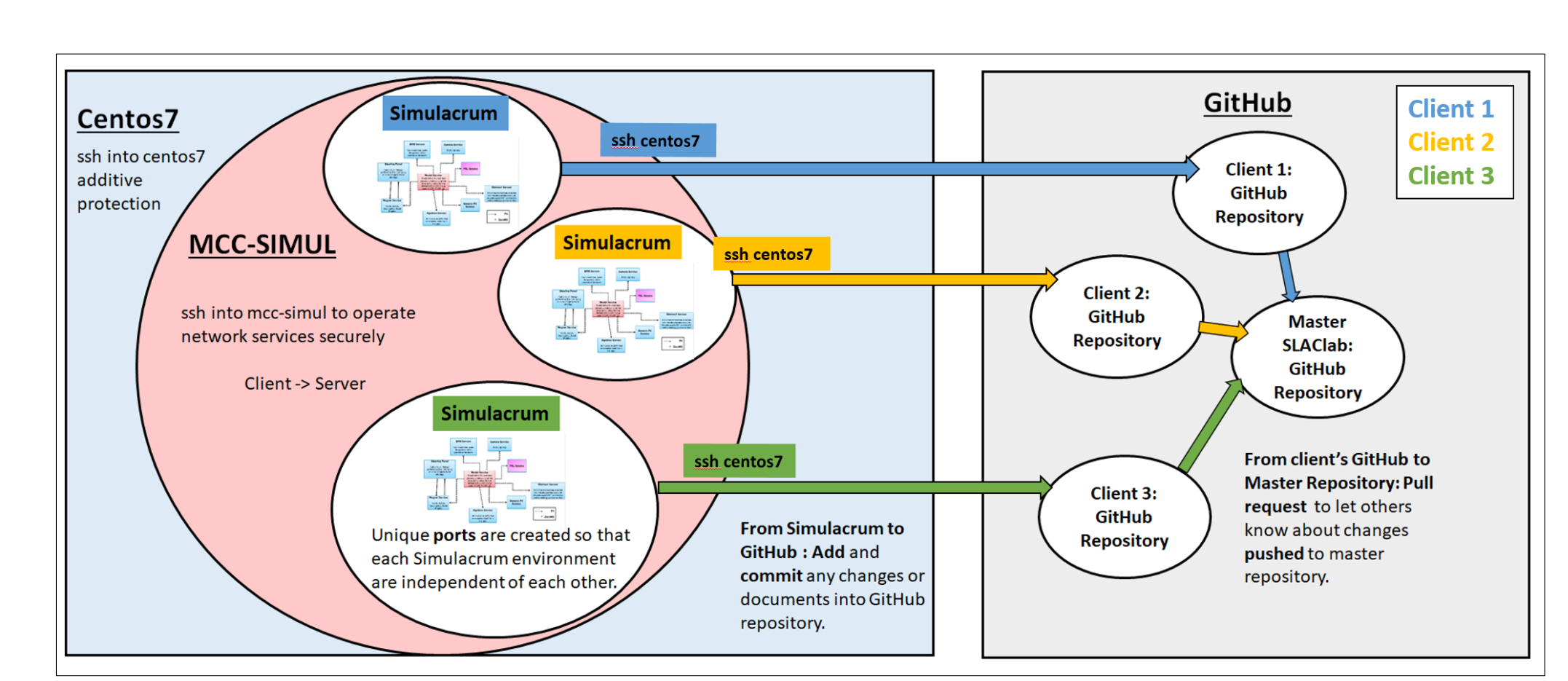

Figure 5: Simulacrum environments & it's collaboration process

After creating a Simulacrum environment, we began consolidating PVs from LCLS and modifying MATLAB and Python scripts in Simulacrum to ensure that those PVs resided in the klystron\_service and generic\_pv\_service (See Figure 2.)

# **Methods Continue**

Next, to populate the PVs in the klystron and generic PV with valuable data we used the following methods:

• write MATLAB code to call the caget ('pvName\_here')

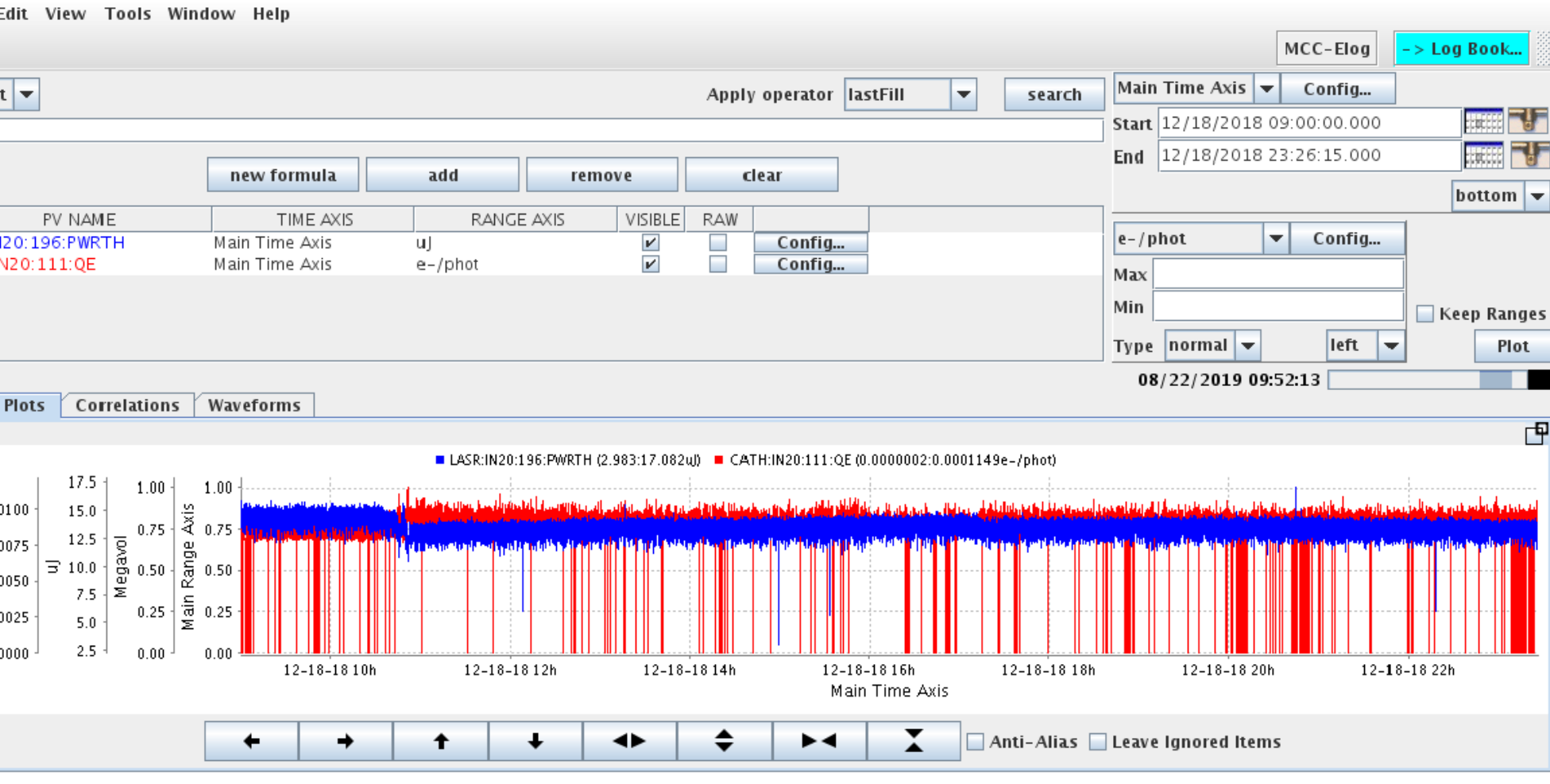

command for all PVs and • write a Python script that imported sensible data from the archive.

Since LCLS was in operation on December 12, 2018, we chose to run hourly data to produce a movie of the events on that day.

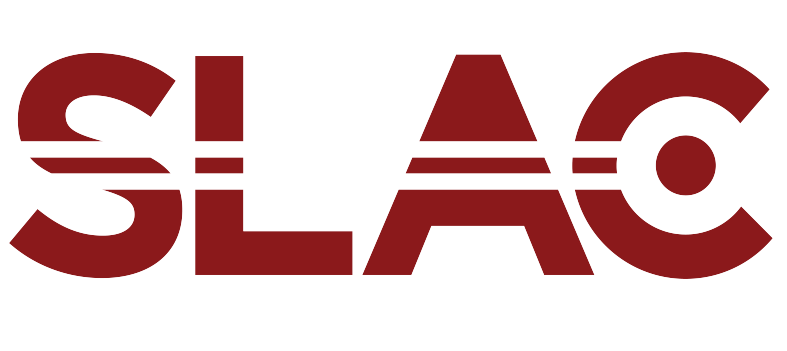

Figure 6: Archive Viewer

### **Results**

After running the model, klystron, and generic services and other MATLAB and Python scripts, we get can observe four graphical user interfaces (See LCLS Displays on Simulacrum). For instance, the LCLSJitterCUD is a snapshot of the movie simulated by data stored in the archive on December 12, 2018. This can be useful to an operator that is interested in studying how certain parameters in LCLS behaved on that specific dated. It is also important to note that the PVs populated from either of our methods serve as initial values for the PVs. Therefore, if an operator calls a caput ('pvName\_here') new\_value command on a specific PV, then the OPI machine will send that message to the service where the PV lives. It will update. Then, the model service will be notified and will read the lattice file to recalculate its physics parameters. The model service will then send messages back to the services so that updates can be made. If these communications are successful, then the LCLS displays in Simulacrum will allow users to simulate the linac with accuracy.

### **Discussion**

Our results lead to several questions left for discussion:

- 
- 

• What happens when a PV does not have a value in the archive or in production?

• Where will the values come from?

We encountered PVs that had to be populated with fake data, but data that still made sense. For instance, PVs can take in many values like integers. float numbers, vectors, strings, and bytes. Therefore, understanding the role of these PVs is important. A possible solution to addressing such unique PVs may be in creating a new service that houses them. This may make it possible for services that currently do have PVs with values to communicate efficiently.

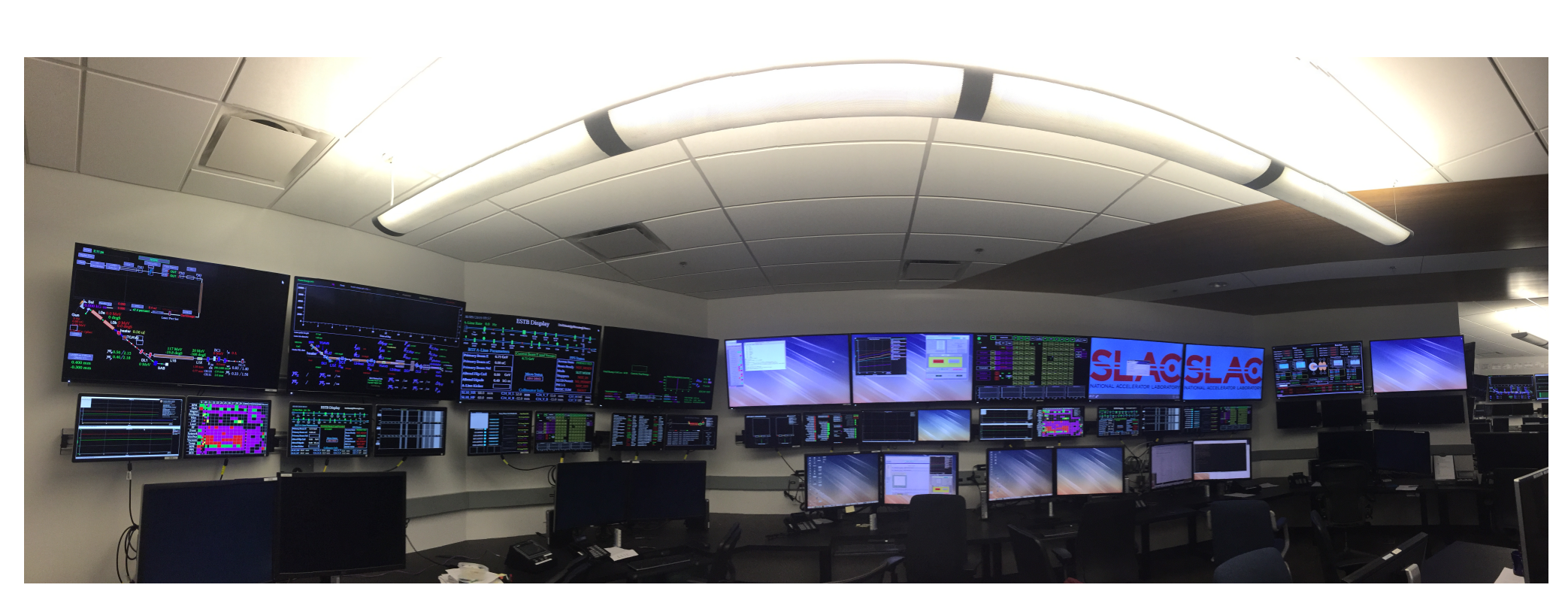

Figure 7: Accelerator Control Room, Building 52.

## **Acknowledgements**

I am very grateful for the invaluable direction and mentorship provided by William Colocho. Moreover I am very thankful towards the 2019 STEM Teacher and Researcher Program (STAR), which could not have been possible without the support from Chevron (www.chevron.com), the National Science Foundation through the Robert Noyce Program under Grant 1836335 and 1340110, the California State University Office of the Chancellor, and California Polytechnic State University in partnership with SLAC National Accelerator Laboratory. Any opinions, findings, and conclusions or recommendations expressed in this material are those of the author(s) and do not necessarily reflect the views of the funders.

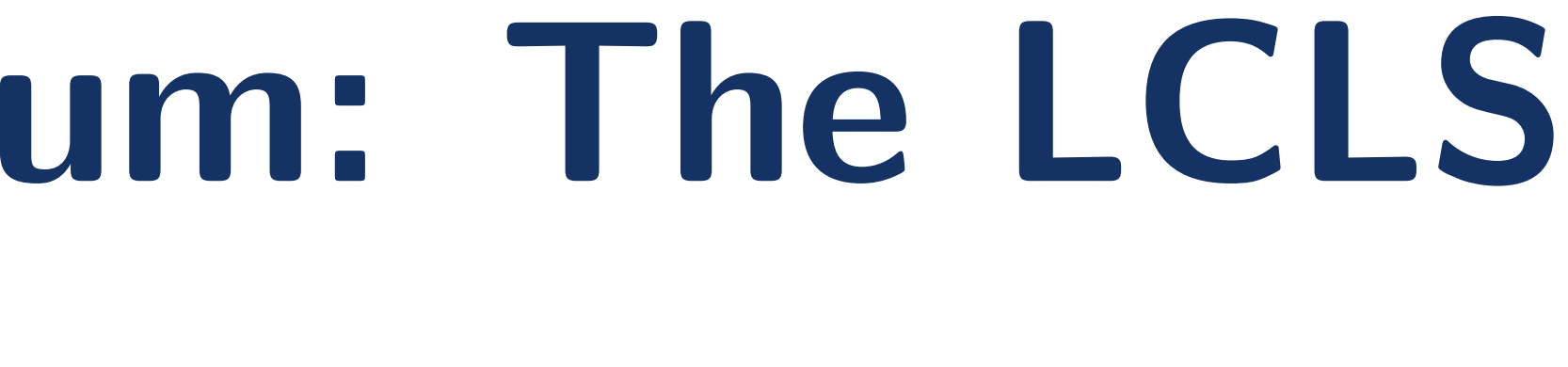

**ATIONAI** ACCELERATOR

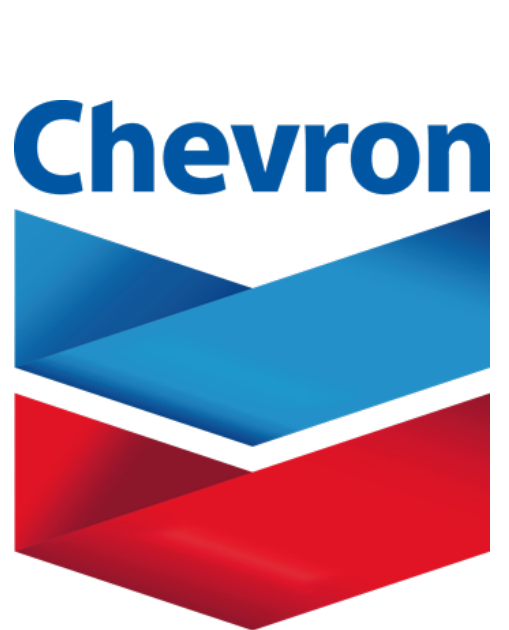